## **Función nfl\_OpenSidenav**

nfl OpenSidenav(lDirect) --> cScript

Nos genera el código JS necesario para abrir el menú lateral ([wSidenav\)](https://nefele.dev/wiki/controles/wsidenav).

## **Ejemplo de uso**

```
 WITH OBJECT WLabel():New( :WO )
   :cAlign := xc_Center
   :cText := "Label de Prueba"
   :lShadow := .t.
   :Create()
END WITH
```
## **Parámetros**

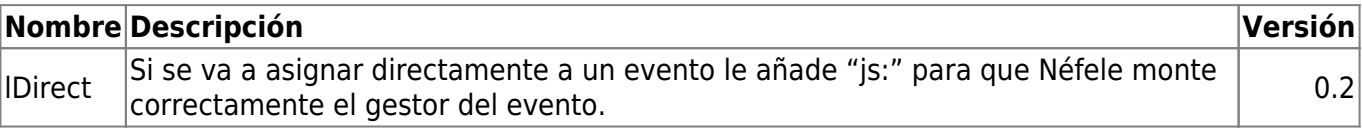

From: <https://nefele.dev/wiki/>- **Nefele Project**

Permanent link: **[https://nefele.dev/wiki/funciones/nfl\\_opensidenav?rev=1648982748](https://nefele.dev/wiki/funciones/nfl_opensidenav?rev=1648982748)**

Last update: **03/04/2022 10:45**

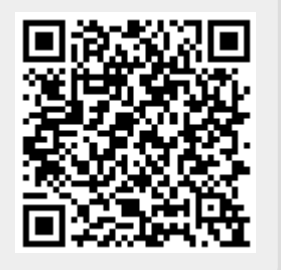